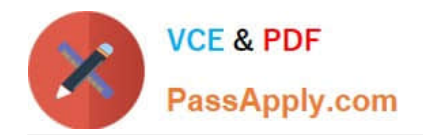

# **C\_TS450\_2021Q&As**

SAP Certified Application Associate - SAP S/4HANA Sourcing and Procurement - Upskilling for ERP Experts

## **Pass SAP C\_TS450\_2021 Exam with 100% Guarantee**

Free Download Real Questions & Answers **PDF** and **VCE** file from:

**https://www.passapply.com/c\_ts450\_2021.html**

### 100% Passing Guarantee 100% Money Back Assurance

Following Questions and Answers are all new published by SAP Official Exam Center

**Colonization** Download After Purchase

- **@ 100% Money Back Guarantee**
- **63 365 Days Free Update**
- 800,000+ Satisfied Customers

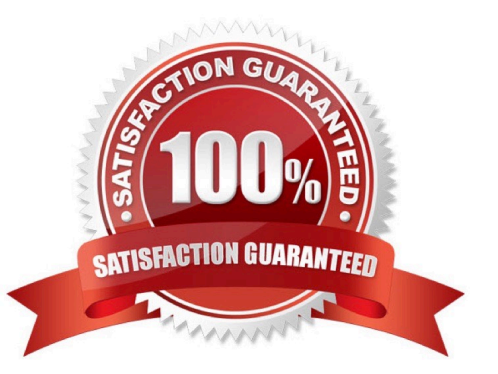

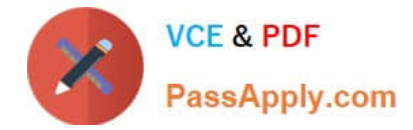

#### **QUESTION 1**

Which of the following attributes can you maintain in an account assignment category in SAP Materials Management? There are 3 correct answers to this question.

- A. Account modification
- B. Consumption posting
- C. Special stock
- D. Messageoutput parameter
- E. Valuation class.

Correct Answer: ABC

#### **QUESTION 2**

In S/4HANA, what are the new sourcing capabilities of Request for Quotes(RFQs)? There are 2 correct answers to this question

- A. Receive multiple supplier quotes from suppliers
- B. Enterone supplier quote per RFQ
- C. Convert shopping carts to RFQs
- D. Send an RFQ to external platforms without a supplier included.

Correct Answer: AD

#### **QUESTION 3**

What does the item category specify in a purchasing document in SAP Materials Management?

- A. Whether items with unlimited deliveries are possible
- B. Whether items withoutvaluation are possible
- C. Whether items with order acknowledgment are possible
- D. Whether items without a material number are possible

Correct Answer: D

#### **QUESTION 4**

Which of the following are business partner categoriesin SAP S/4HANA? There are 3 correct answers to this question.

[C\\_TS450\\_2021 Practice Test](https://www.passapply.com/c_ts450_2021.html) | [C\\_TS450\\_2021 Study Guide](https://www.passapply.com/c_ts450_2021.html) | [C\\_TS450\\_2021 Braindumps](https://www.passapply.com/c_ts450_2021.html) 2 / 6

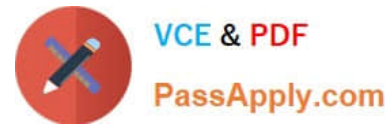

- A. Group.
- B. Customer
- C. Supplier
- D. Person
- E. Organization
- Correct Answer: ADE

#### **QUESTION 5**

For which purpose can you use the product type inSAP S/4HANA? Please choose the correct answer.

- A. To define whether a material type is a material or a service
- B. To enable the grouping of similar expenditure items
- C. To define whether the material number can be assigned internally or externally
- D. Toenable the grouping of similar materials

Correct Answer: A

#### **QUESTION 6**

What can a purchase do in the ManagePurchase Requisition SAP Fiori app? There are 2 correct answers to this question.

- A. Approve a purchase requisition
- B. Initiate sourcing
- C. Create a purchase order.
- D. Initiate contracting

Correct Answer: AC

#### **QUESTION 7**

To which object canyou directly assign an account assignment category in SAP Materials Management? Please choose the correct answer.

- A. ltem category.
- B. Partner role
- C. Material master

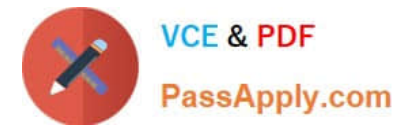

D. Document type

Correct Answer: A

#### **QUESTION 8**

In SAP S/4HANA, which views exist for material type SERV? There are 3 correct answers to this question.

- A. Forecasting
- B. Quality Management
- C. Sales
- D. Accounting
- E. Purchasing
- Correct Answer: CDE

#### **QUESTION 9**

Which of the following is an endto--end solution in Streamlined Procure to Pay? Please choose the correct answer.

- A. Operational Procurement
- B. Invoice Processing.
- C. PurchaseOrder Processing
- D. Supplier Evaluation

Correct Answer: A

#### **QUESTION 10**

When the procurement process is without a material master in SAP Materials Management, which configuration element do you assign to the valuation class? Please choose the correct answer.

- A. Material type
- B. Item category.
- C. Valuation area
- D. Material group
- Correct Answer: D

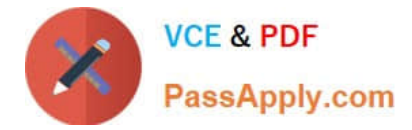

#### **QUESTION 11**

You are using message determination with condition technique. Which document fields can you include in this process in SAP Materials Management? There are 2 correct answers to this question.

- A. Company code
- B. Plant
- C. Purchasing group.
- D. Material group

Correct Answer: AB

#### **QUESTION 12**

How often does SAP HANA create a savepoint? Please choose the correct answer.

- A. Every few hours
- B. Every few seconds
- C. Every few minutes
- D. Every 30 minutes.
- Correct Answer: C

#### **QUESTION 13**

What happens when you call transaction MB01in SAP S/4HANA? Please choose the correct answer

- A. MB01 creates a short dump
- B. MB01 redirects you to transaction BP
- C. MB01 issues an error message
- D. MB01 issues a warning message.

Correct Answer: C

#### **QUESTION 14**

You are using message determination with condition technique. Which parameter can you specify in a condition record for a message output type in SAP Materials Management? There are 2 correct answers to this question.

- A. Partner function
- B. Print form

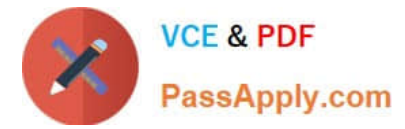

- C. Message texts
- D. Output time

Correct Answer: AD

#### **QUESTION 15**

What does thematerial type influence in the material master in SAP Materials Management? There are 2 correct answers to this question.

- A. Quantity and value update
- B. Procurement type
- C. Account group
- D. MRP type.
- Correct Answer: AB

C TS450 2021 Practice **[Test](https://www.passapply.com/c_ts450_2021.html)** 

[C\\_TS450\\_2021 Study](https://www.passapply.com/c_ts450_2021.html) **[Guide](https://www.passapply.com/c_ts450_2021.html)** 

[C\\_TS450\\_2021 Braindumps](https://www.passapply.com/c_ts450_2021.html)